# МИНИСТЕРСТВО ОБРАЗОВАНИЯ МОСКОВСКОЙ ОБЛАСТИ Государственное бюджетное профессиональное образовательное учреждение Московской области «Электростальский колледж»

**УТВЕРЖДАЮ** Зам. директора по УР И.В. Краснобельмова

«31» августа 2018г.

# Комплект контрольно-оценочных средств

по дисциплине

ОП.06 Информационные технологии в профессиональной деятельности

по программе

подготовки специалистов среднего звена по специальности

13.02.11 Техническая эксплуатация и обслуживание электрического и

электромеханического оборудования (по отраслям)

на базе основного общего образования с получением среднего общего образования

Разработчик: Новичкой В.Г.

г.о. Электросталь 2018 год

# **1. Общие положения**

#### **1.1 Область применения комплекта оценочных средств**

.

 Комплект оценочных средств предназначен для оценки результатов освоения профессионального цикла учебной дисциплины **«**Информационные технологии в профессиональной деятельности» по специальности 13.02.11 Техническая эксплуатация и обслуживание электрического и

электромеханического оборудования (по отраслям).

 Результатом освоения учебной дисциплины профессионального цикла «Информационные технологии в профессиональной деятельности» является готовность обучающегося к выполнению вида профессиональной деятельности по специальности 13.02.11 Техническая эксплуатация и обслуживание электрического и

электромеханического оборудования (по отраслям).

 Формой аттестации по учебной дисциплине ««Информационные технологии в профессиональной деятельности» »является зачет.

#### **2. Организация контроля и оценки освоения программы учебной дисциплины**

При изучении учебной дисциплины предусмотрены следующие виды **текущего контроля** знаний, обучающихся:

устный опрос – контроль, проводимый после изучения материала в виде ответов на вопросы, позволяет не только проконтролировать знание темы урока, но и развивать навыки свободного общения, правильной устной речи;

письменный контроль – выполнение практических заданий по отдельным темам, разделам, позволяет выявить уровень усвоения теоретического материала и умение применять полученные знания на практике;

комбинированный опрос – контроль, предусматривающий одновременное использование устной и письменной форм оценки знаний, позволяющий опросить большое количество обучающихся;

защита и презентация домашних заданий (самостоятельная работа) – контроль знаний по индивидуальным или групповым домашним заданиям с целью проверки правильности их выполнения, умения обобщать пройденный материал и публично его представлять, прослеживать логическую связь между темами курса.

Для проведения **промежуточного контроля** проводятся практические занятия по темам изучаемой дисциплины, с целью проверки усвоения изучаемого материала.

**Итоговый контроль** по дисциплине проводится в форме зачёта, для подготовки к которому обучающие заранее знакомятся с перечнем заданий по дисциплине.

#### **3. Результаты освоения учебной дисциплины, подлежащие проверке**

В результате освоения учебной дисциплины **«**Информационные технологии в профессиональной деятельности» обучающийся должен обладать предусмотренными ФГОС по профессии умениями, знаниями.

#### **4. КОМПЛЕКТ ОЦЕНОЧНЫХ СРЕДСТВ**

**Контроль и оценка** результатов освоения дисциплины осуществляются преподавателем в процессе проведения практических занятий и лабораторных работ, тестирования, а также выполнения обучающимися индивидуальных заданий, проектов, исследований.

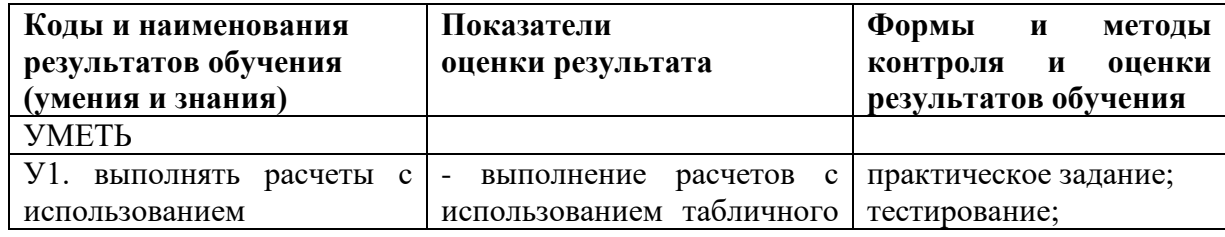

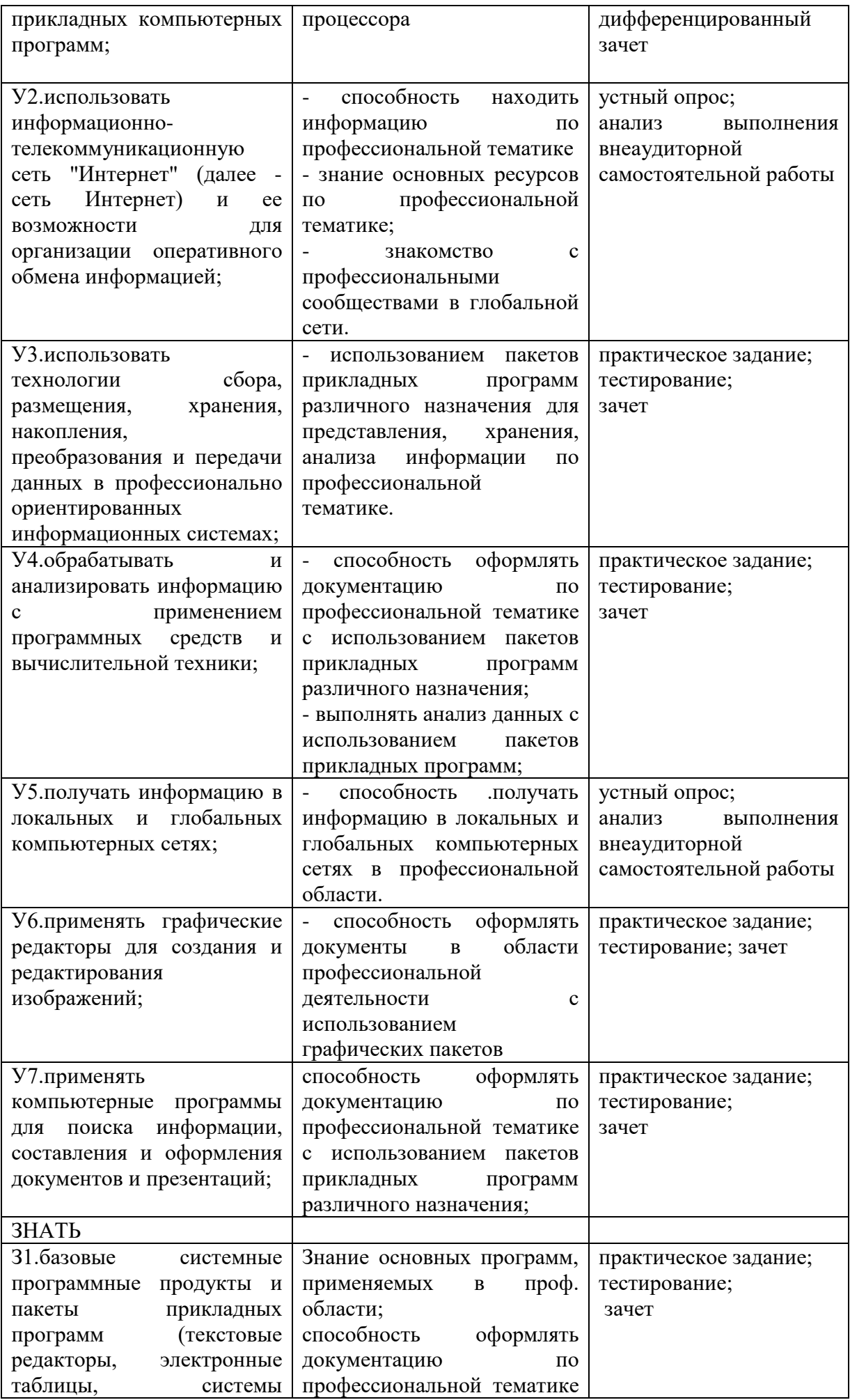

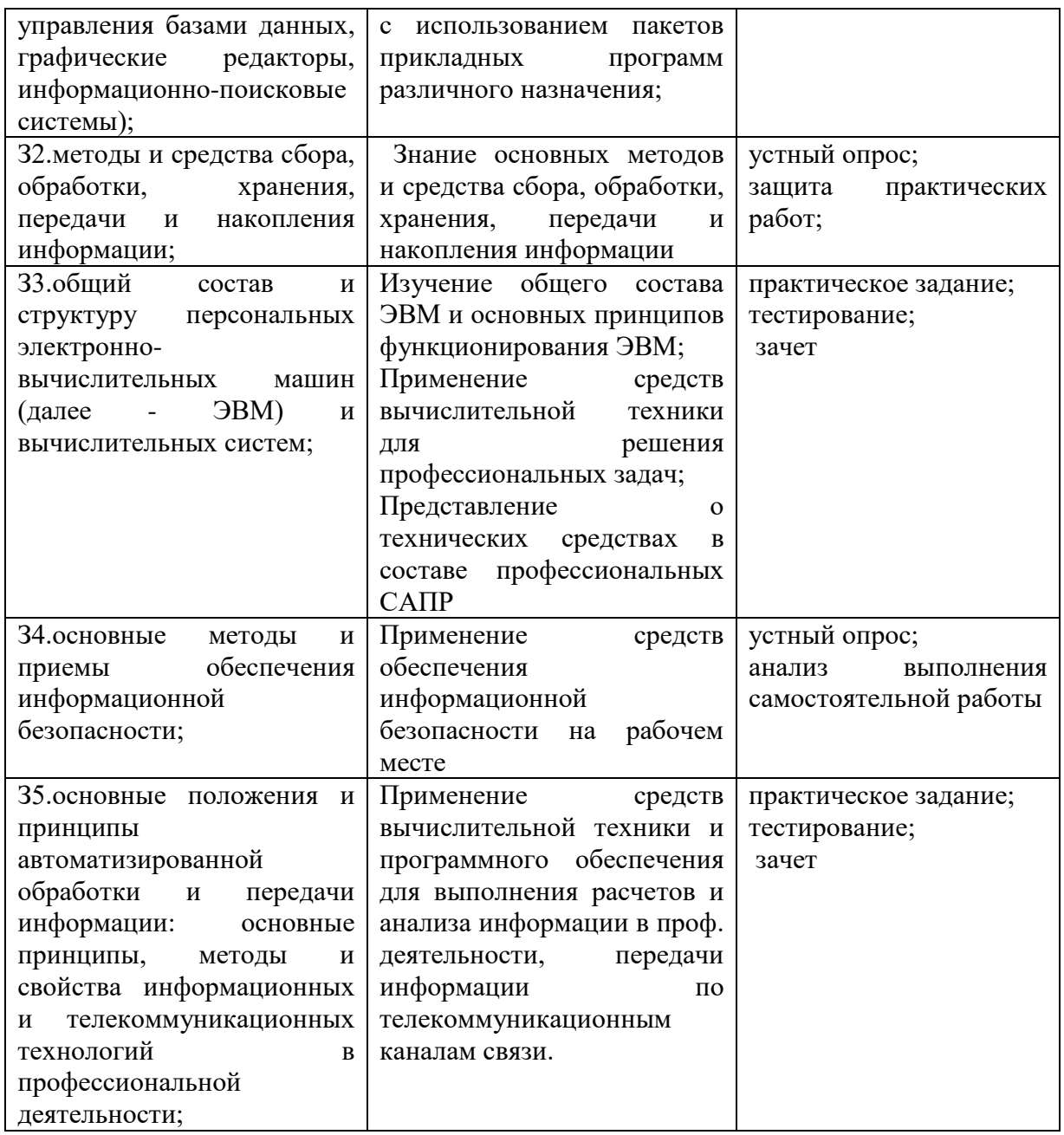

#### **5. Контрольно-оценочные материалы**

КОС включает в себя теоретические задания в форме тестов с выбором одного правильного ответа из нескольких предложенных, предназначенных для проверки знаний и умений по изучаемым темам.

**Тема 1. Информация, информационные процессы и информационное общество**

**Задание 1.** Выполните тестовое задание, выбрав ответы из предложенных вариантов ответов

**1. Первая информационная революция была связана с появлением…** 

1) средств связи 2) книгопечатания 3) микропроцессорной техники 4) письменности

**2. Четвертая информационная революция была связана с появлением…**

1) средств связи 2) книгопечатания 3) микропроцессорной техники 4) письменности

# **3. Информационное общество- общество, в котором большинство работающих занято …информации**

1) производством 2) хранением 3) переработкой 4) реализацией

# **4. Телекоммуникационная революция связана с созданием …технологий**

1) цифровых 2) волоконно-оптических 3) спутниковых

# 5. Под информационными ресурсами понимается информация, зафиксированная на материальном носителе и хранящаяся в ...

1) информационных системах 2) банках данных 3) архивах 4) фондах и библиотеках

# 6. Информационные ресурсы делятся на ...

1) общественные 2) государственные 3) личные 4) негосударственные

# 7. Третий этап научно-технической революции связан с...

# 1) появлением глобальной сети Интернет

2) созданием первой ЭВМ

3) распространением персональных компьютеров

8. Компьютерная грамотность - это необходимый уровень ......человека, позволяющий

ему использовать ЭВМ для общественных и личных целей

1) знаний 2) умений 3) знаний и умений 4) возможностей

# 9. На втором этапе под уровнем компьютерной грамотности стали понимать...

1) умение работать на персональном компьютере с прикладными программами

2) умение программировать

3) умение использовать ресурсы сети Интернет

10. Основными этапами развития вычислительной техники являются:

1) ручной 2) информационный 3) механический 4) электрический

5) электромеханический 6) электронный

# Время на выполнение задания 10 мин.

# Критерии оценки

Оценка «5» - даны правильные ответы на все вопросы.

Оценка «4» - даны правильные ответы на 8-10 вопросов.

Оценка «3» - даны правильные ответы на 6-7 вопросов.

Оценка «2» - даны правильные ответы менее, чем на 6 вопросов

#### Ключ

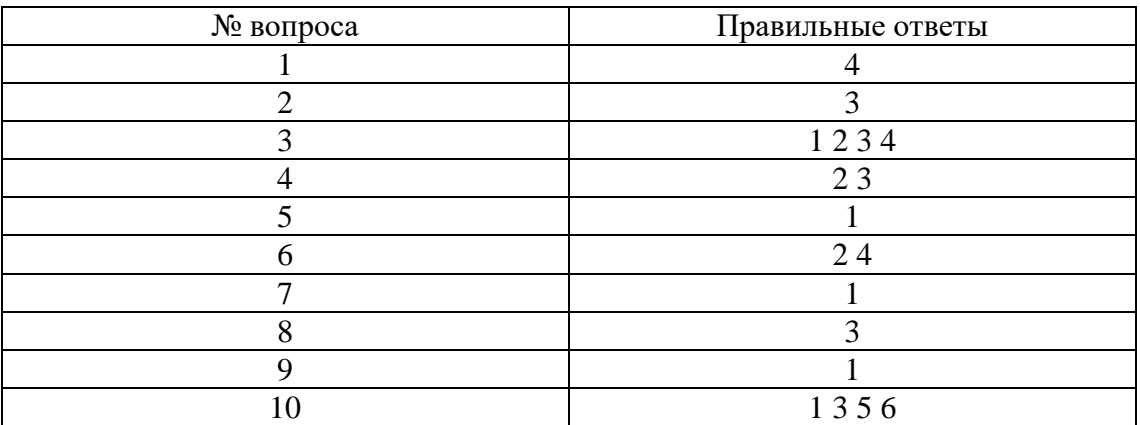

#### Тема 2. Технические средства персонального компьютера

Задание 1. Выполните тестовое задание, выбрав ответы из предложенных вариантов ответов

# 1. Внешние устройства компьютера это

- 1) устройства, которые подсоединяются к системному блоку снаружи;
- 2) устройства, которые устанавливаются внутрь системного блока;
- 3) устройства которые можно далеко относить от компьютера;
- 4) устройства, которые стоят рядом с системным блоком
- 2. Оперативная память предназначена для
- 1) долговременного хранения информации;
- 2) кратковременного хранения информации, необходимой в данный момент процессору;
- 3) сохранения настроек компьютера и постоянного отсчета времени;
- 4) сохранения данных на компьютере при внезапном отключении электропитания.
- 3. Жесткий диск является
- 1) процессором;
- 2) устройством для долговременного хранения информации;
- 3) устройством, для работы с дискетами;
- 4) устройством для кратковременного хранения информации.
- 4. Процессор это
- 1) устройство для обработки информации:
- 2) печатающее устройство;
- 3) устройство для долговременного хранения информации;
- 4) накопитель на гибком магнитном диске

# 5. Модем это

- 1) сетевой кабель;
- 2) пароль для входа в Internet:
- 3) устройство для соединения компьютеров в локальную сеть;
- 4) устройство для связи удаленных компьютеров через телефонную сеть
- 6. Внутренние устройства компьютера это
- 1) устройства, которые подсоединяются к системному блоку снаружи;
- 2) устройства, которые устанавливаются внутрь системного блока;
- 3) устройства, которые нельзя далеко относить от компьютера;
- 4) устройства, которые можно положить внутрь системного блока.

#### 7. Минимальный состав ПК?

- 1) монитор, притер, процессор;
- 2) монитор, системный блок, клавиатура;
- 3) клавиатура, мышь, монитор;
- 4) монитор, системный блок, клавиатура, мышь, принтер, сканер

#### 8. Жесткий диск предназначен для

- 1) долговременного хранения информации;
- 2) кратковременного хранения информации, необходимой в данный момент процессору;
- 3) сохранения настроек компьютера и постоянного отсчета времени;
- 4) обмена информацией между автономными компьютерами

#### 9. Материнская плата это

- 1) самая большая плата, объединяющее звено всех устройств ПК;
- 2) плата оперативной памяти;
- 3) часть процессора;
- 10. Что такое сканер?
- 1) устройство ввода графической информации с прозрачного или непрозрачного листового материала
- 2) устройство для печати документов;
- 3) устройство для чтения компакт-дисков;
- 4) устройство для связи с удаленным компьютером

#### 11. Что такое драйвер?

- 1) средство обеспечения пользовательского интерфейса
- 2) программа, отвечающая за взаимодействие с конкретным устройством ПК
- 3) графический редактор;
- 4) средство для просмотра Web-документов
- 12. Что не относится к устройствам ввода-вывода?
- 1) монитор
- 2) принтер
- 3) мышь;
- 4) модем

#### 13. Какие типы принтеров, классифицирующиеся по принципу действия, существуют:

- 1) лазерные;
- 2) цветные;
- 3) черно-белые;
- 4) струйные;
- 5) плазменные;
- 6) жидкокристаллические;
- 7) матричные.

# Время на выполнение задания 10 мин.

#### Критерии оценки

Оценка «5» - даны правильные ответы на все вопросы.

Оценка «4» - даны правильные ответы на 9-13 вопросов.

Оценка «З» - даны правильные ответы на 6-8 вопросов.

Оценка «2» - даны правильные ответы менее, чем на 6 вопросов

Ключ

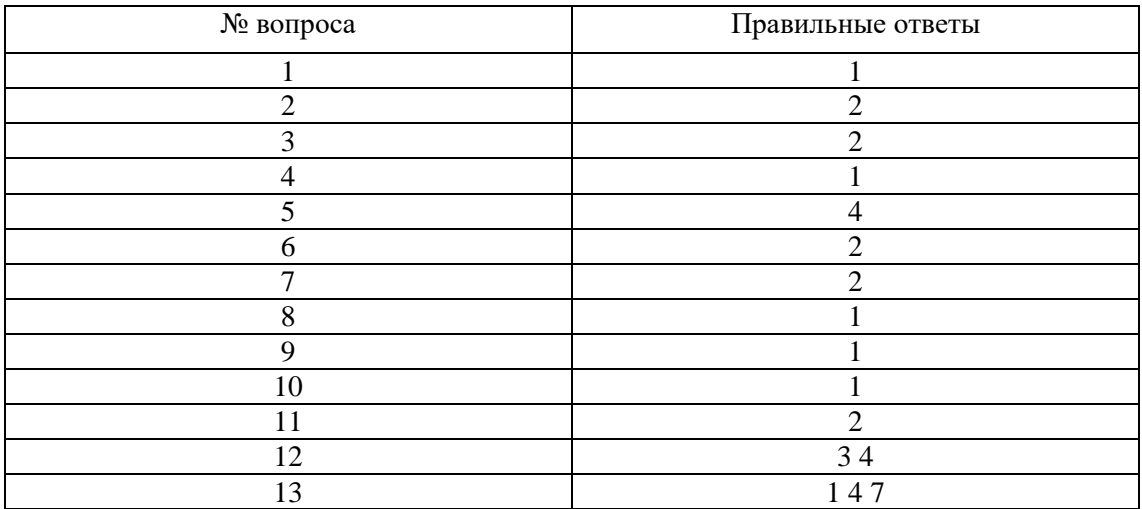

#### Тема 3. Информационные системы

Задание 1. Выполните тестовое задание, выбрав ответы из предложенных вариантов ответов

#### 1. Система- это объект, который рассматривается как...

1) единое целое и совокупность разнородных элементов;

2) совокупность разнородных элементов;

3) единое целое.

# 3. Информационная система- взаимосвязанная совокупность ........, используемых для хранения, обработки и выдачи информации в интересах достижения поставленной цели.

1) методов и персонала;

2) средств, методов и персонала;

3) средств и персонала.

# 4. Программист- это человек, который...

1) использует результат работы компьютерной программы;

2) составляет программы;

3) оценивает потребности пользователей в применении компьютера.

#### 5. Пользователь- это человек, который...

1) использует результат работы компьютерной программы;

2) составляет программы;

3) оценивает потребности пользователей в применении компьютера.

#### 6. Системный аналитик- человек, который...

1) использует результат работы компьютерной программы:

2) составляет программы;

3) оценивает потребности пользователей в применении компьютера.

#### 7. АИС (автоматизированная информационная система) состоит из подсистем...

1) функциональной; 2) обеспечивающей; 3) информационной.

8. ...- совокупность математических методов, моделей, алгоритмов и программ для реализации целей и задач информационной системы.

1) информационное обеспечение;

2) техническое обеспечение:

3) математическое и программное обеспечение.

#### 9. ...- комплекс технических средств, предназначенных для работы информационной системы и документация на эти средства и процессы

1) информационное обеспечение;

2) техническое обеспечение;

3) математическое и программное обеспечение.

10. ...- совокупность единой системы классификации и кодирования информации,

#### унифицированных систем документации, схем информационных потоков, методологии построения баз данных.

1) информационное обеспечение;

2) техническое обеспечение;

3) математическое и программное обеспечение

Время на выполнение задания 10 мин.

#### **Критерии оценки**

Оценка «5» - даны правильные ответы на все вопросы. Оценка «4» - даны правильные ответы на 8-10 вопросов.

Оценка «3» - даны правильные ответы на 6- 7 вопросов.

Оценка «2» - даны правильные ответы менее, чем на 6 вопросов

# **Ключ**

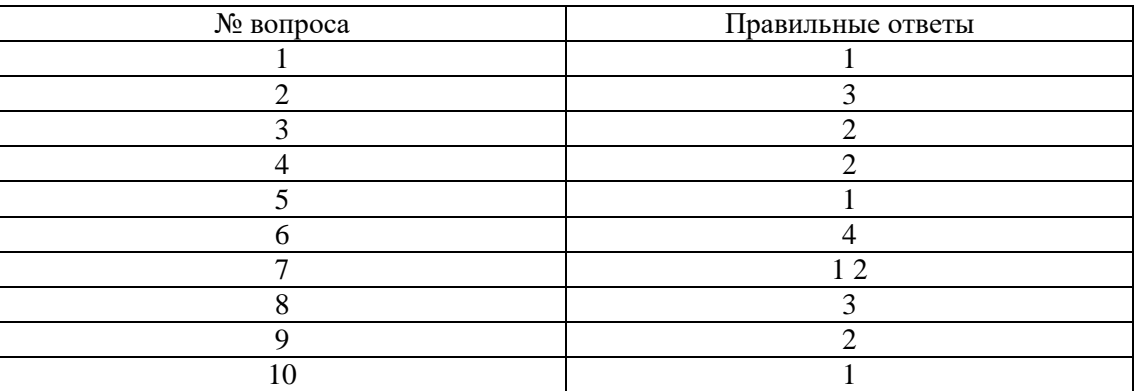

**Тема 4. Технологии обработки текстовой информации в профессиональной деятельности Задание 1.**

**Инструкция: Установите соответствие между действиями в колонках А и Б**

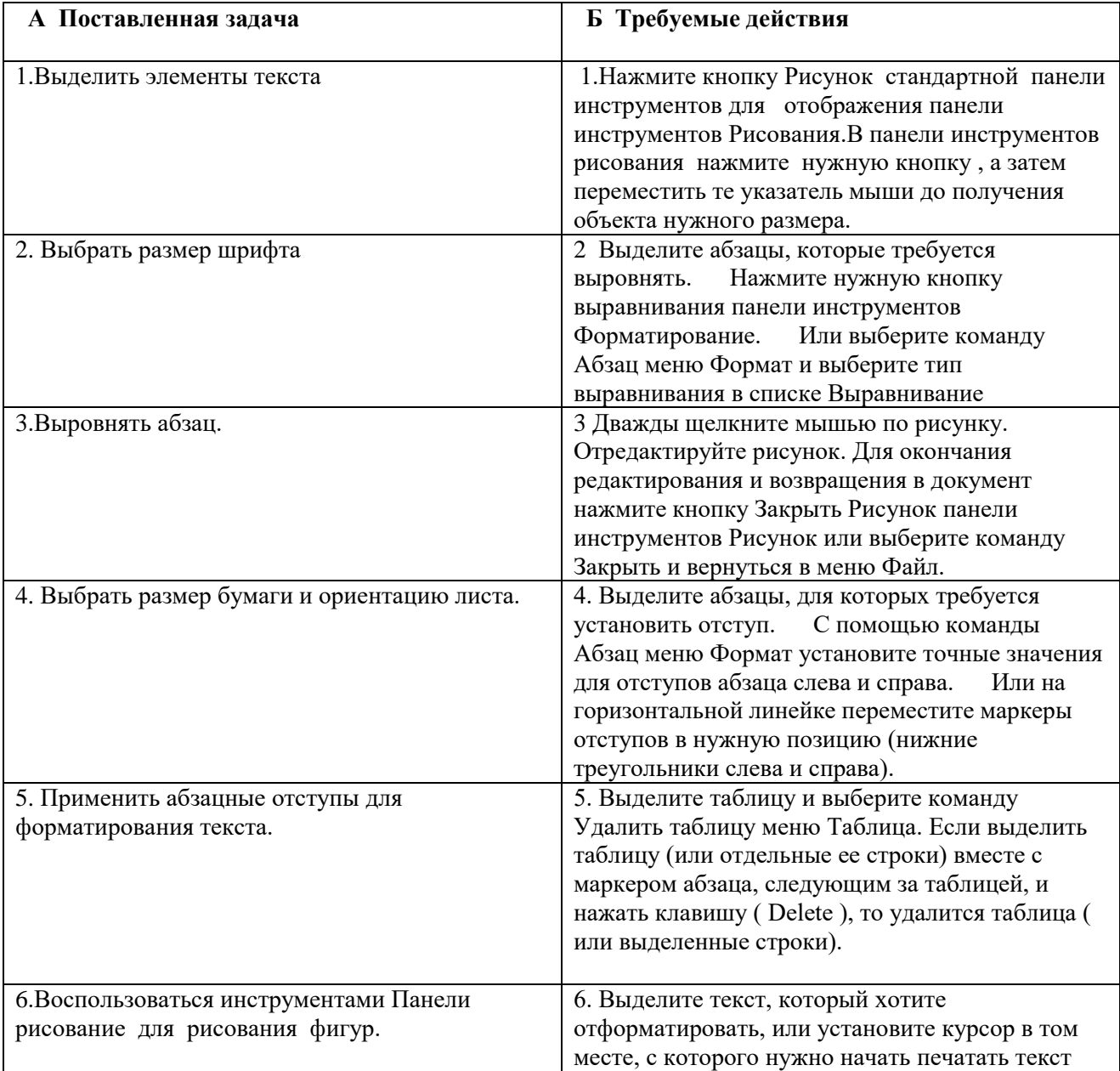

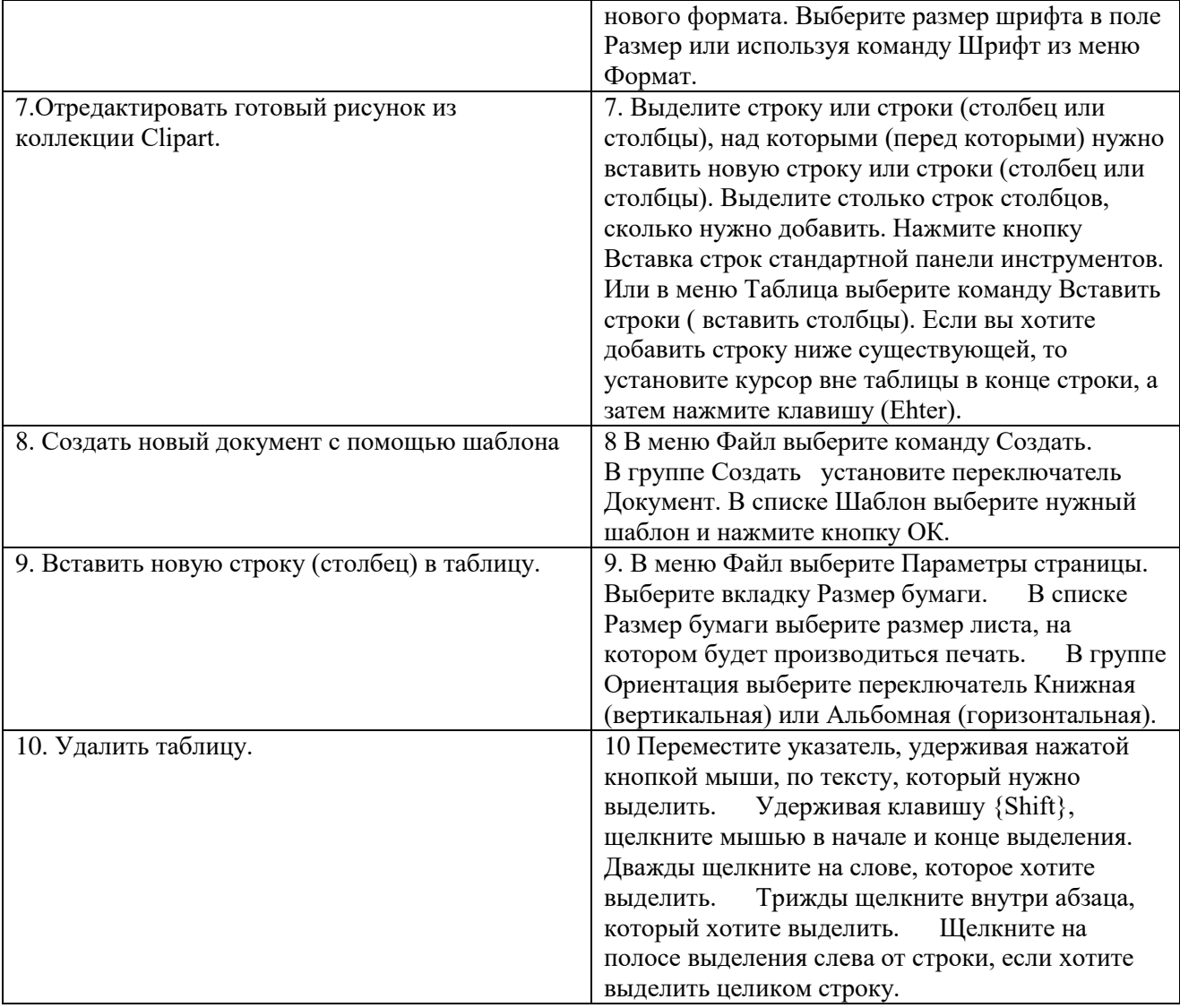

#### **Таблица соответствия**

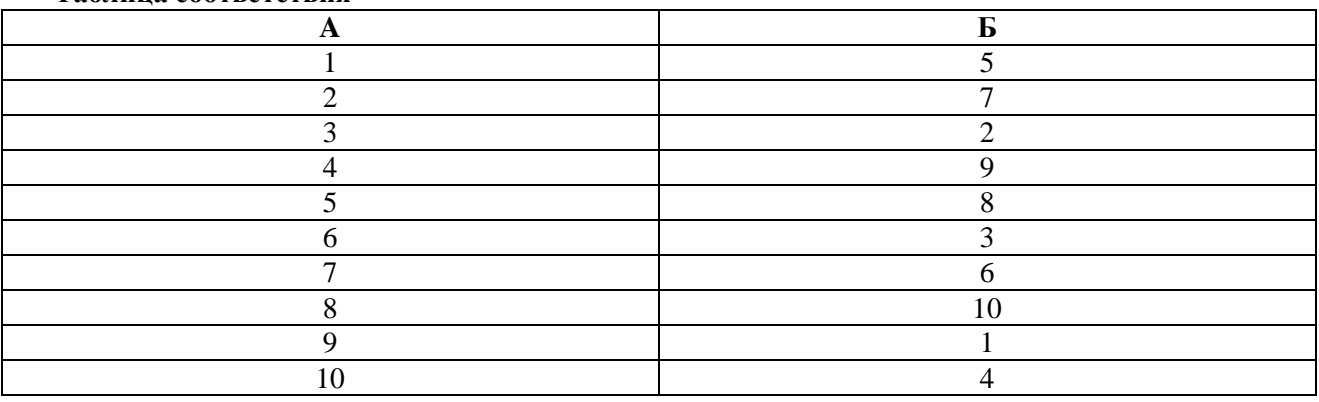

# **Время на выполнение задания 10 мин. Критерии оценки**

Оценка «5» - даны правильные ответы на все вопросы. Оценка «4» - даны правильные ответы на 8-10 вопросов. Оценка «3» - даны правильные ответы на 6- 7 вопросов. Оценка «2» - даны правильные ответы менее, чем на 6 вопросов

#### **Задание 2.**

# **Вариант1.**

Оформите в текстовом редакторе фрагмент технологической карты в соответствии с образцом.

\_\_\_\_\_\_\_\_\_\_\_\_\_\_\_\_\_\_\_\_\_\_\_\_\_\_\_\_\_\_\_\_\_\_\_\_\_\_\_\_\_\_\_\_\_\_\_\_\_\_\_\_\_\_\_\_\_\_\_\_\_\_\_\_\_\_\_\_\_\_\_\_\_\_\_\_\_

#### **Технологическая карта блюда Салат «Греческий»** Рецептура № 1

#### **Область применения**

Настоящая технико-технологическая карта разработана в соответствие с ГОСТ Р 53105-2008 и распространяется на блюдо **Салат Греческий**.

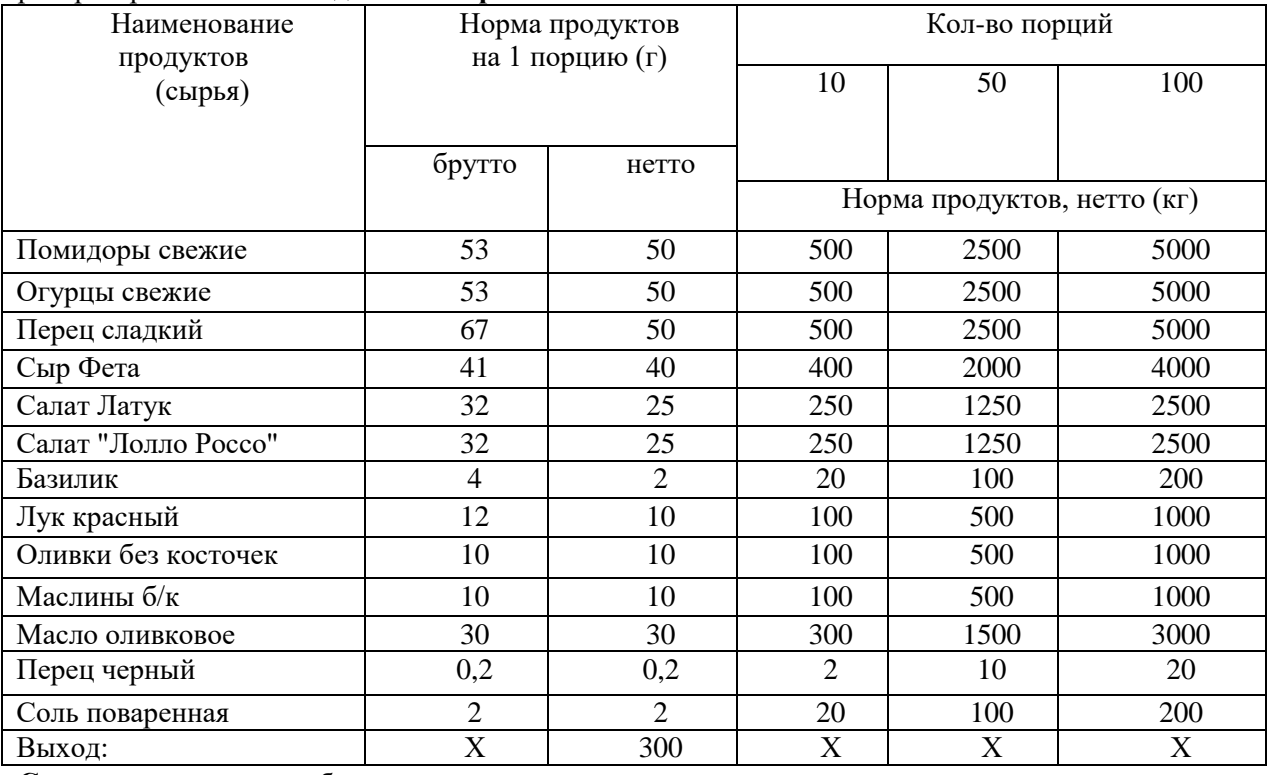

#### **Схема приготовления блюда**

Листья «Лолло Россо» и «Латука» нарвать руками, помидоры нарезать дольками, огурцы и болгарский перец — ломтиками, смешать с маслинами, оливками, добавить соль, перец. Заправить оливковым маслом, перемешивать, выложить горкой на блюдо, сверху сыр Фета, нарезанный кубиками, оформить кольцами красного лука и зеленью базилика.

\_\_\_\_\_\_\_\_\_\_\_\_\_\_\_\_\_\_\_\_\_\_\_\_\_\_\_\_\_\_\_\_\_\_\_\_\_\_\_\_\_\_\_\_\_\_\_\_\_\_\_\_\_\_\_\_\_\_\_\_\_\_\_\_\_\_\_\_\_\_\_\_\_\_\_\_\_

# **Время на выполнение задания 45 мин.**

#### **Критерии оценки:**

Оценка «5» - полное соответствие образцу, не превышено время выполнения задания, выполнено полностью самостоятельно.

Оценка «4» - не полное соответствие образцу, не превышено время выполнения задания

Оценка «3» - студент не смог выполнить задание самостоятельно, потребовалась консультация преподавателя по применяемым функциям ПО, не превышено время выполнения задания.

Оценка «2» - студент не в состоянии выполнить задание в отведенное время.

**Вариант 2.** Оформите в текстовом редакторе бланк товарного отчета по прилагаемому образцу.

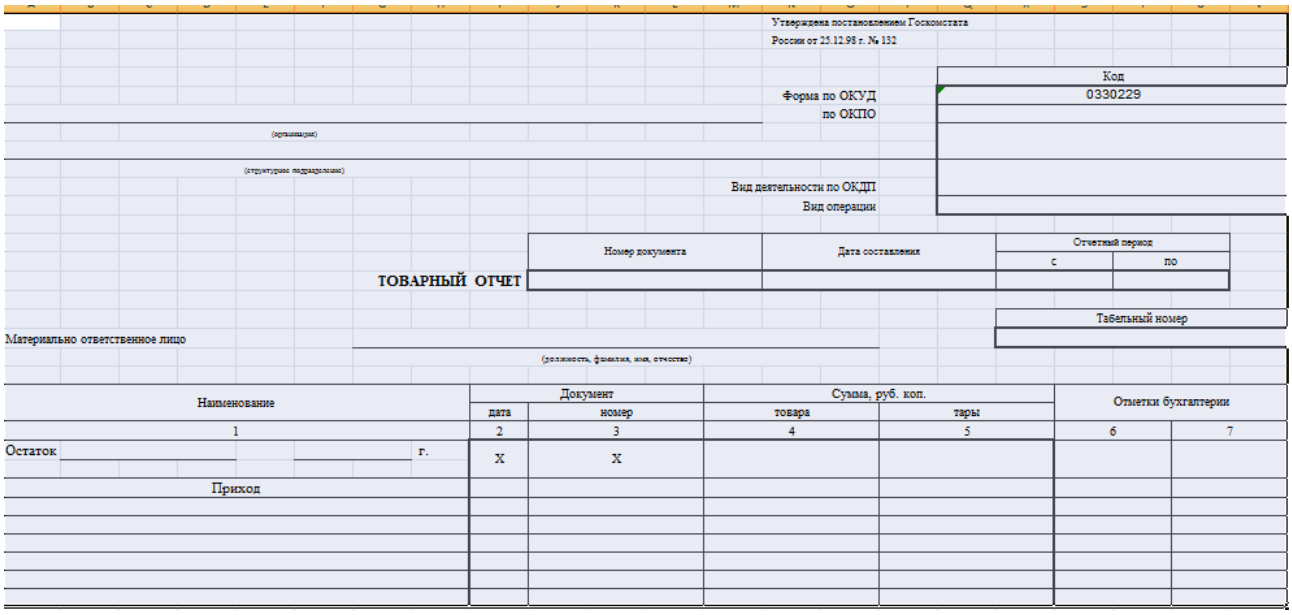

# **Время на выполнение задания 45 мин.**

# **Критерии оценки:**

Оценка «5» - полное соответствие образцу, не превышено время выполнения задания, выполнено полностью самостоятельно.

Оценка «4» - не полное соответствие образцу, не превышено время выполнения задания Оценка «3» - студент не смог выполнить задание самостоятельно, потребовалась консультация

преподавателя по применяемым функциям ПО, не превышено время выполнения задания.

Оценка «2» - студент не в состоянии выполнить задание в отведенное время.

#### **Тема 5. Технологии обработки числовой информации в профессиональной деятельности Задание 1.**

#### **Инструкция: Установите соответствие между действиями в колонках А и Б**

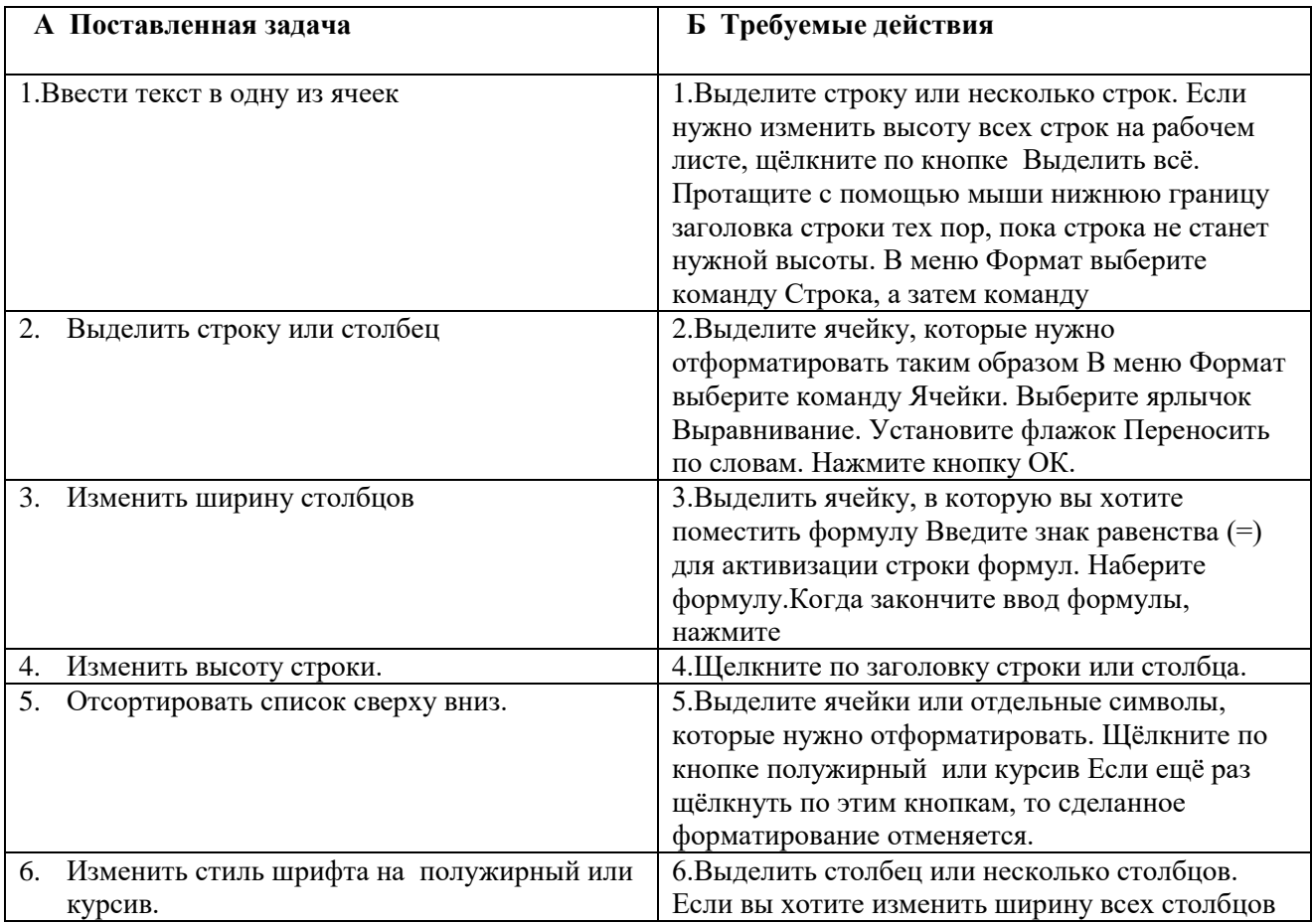

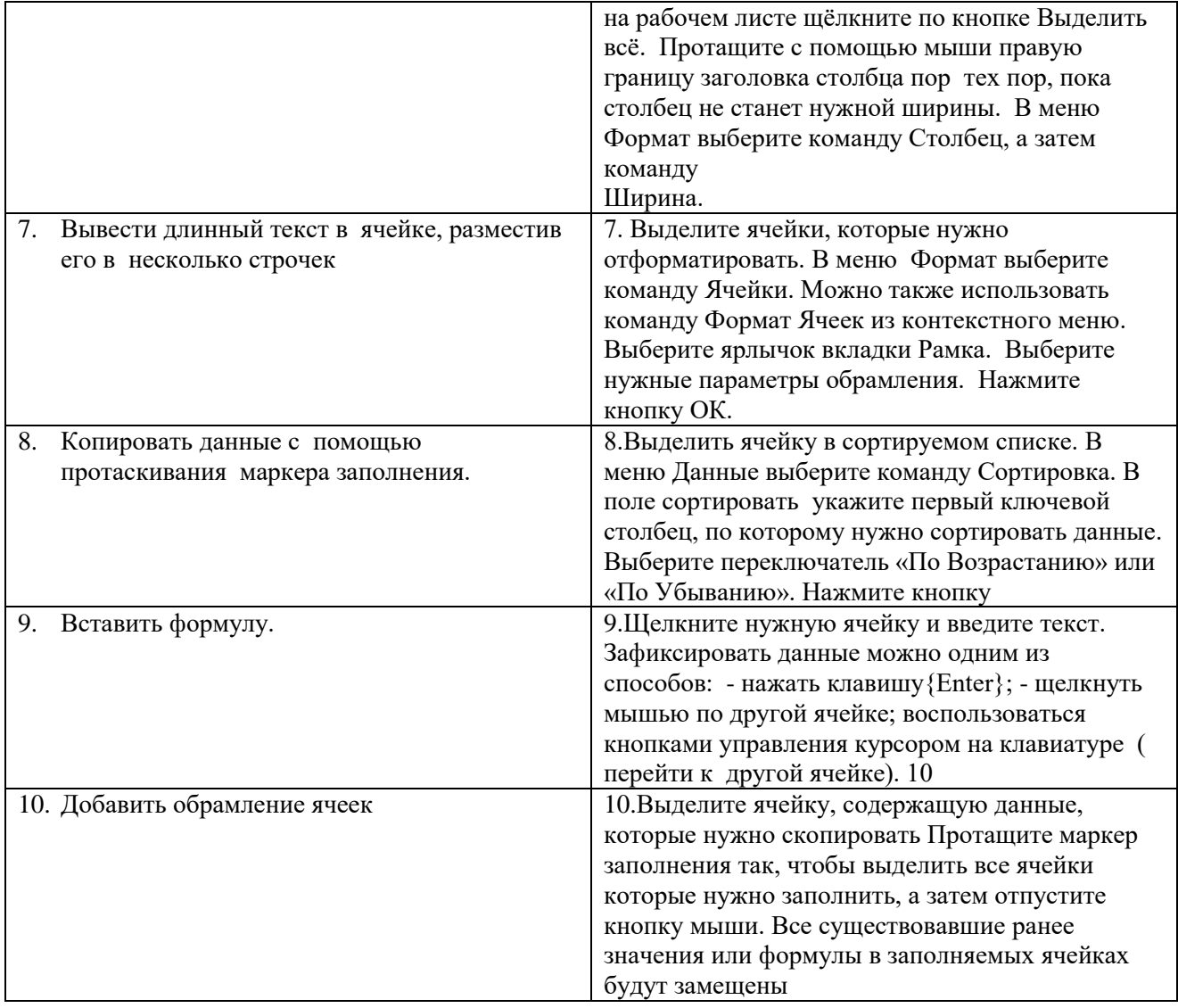

Время на выполнение задания 10 мин.

#### **Критерии оценки**

Оценка «5» - даны правильные ответы на все вопросы.

Оценка «4» - даны правильные ответы на 8-10 вопросов.

Оценка «3» - даны правильные ответы на 6- 7 вопросов.

Оценка «2» - даны правильные ответы менее, чем на 6 вопросов

# **Таблица соответствия**

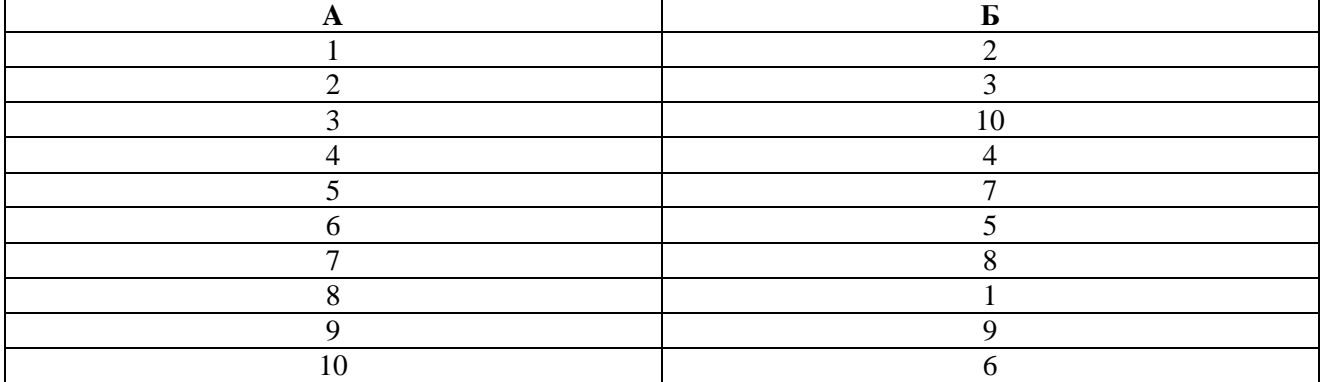

#### **Задание 2.** Создать в табличном процессоре документ «Калькуляционная карточка» **Вариант 1**

#### **Калькуляционная карта № 1**

#### Наименование блюда: **РЫБА, ЖАРЕНАЯ НА ВЕРТЕЛЕ**

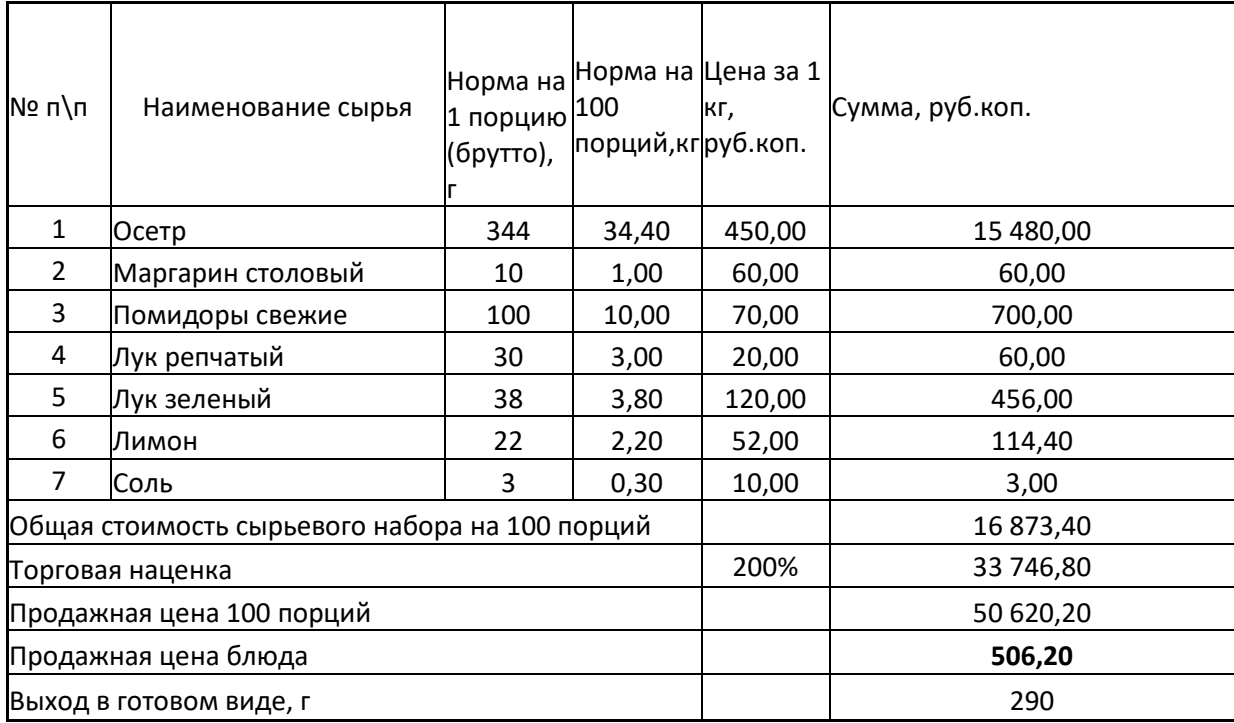

Значения в графе «сумма» должны вычисляться по правилам, установленным для расчета калькуляции.

#### **Вариант 2**

#### **Калькуляционная карта № 2**

#### Наименование блюда: **КАРТОФЕЛЬНОЕ ПЮРЕ**

Номер по Сборнику рецептур № 759/1

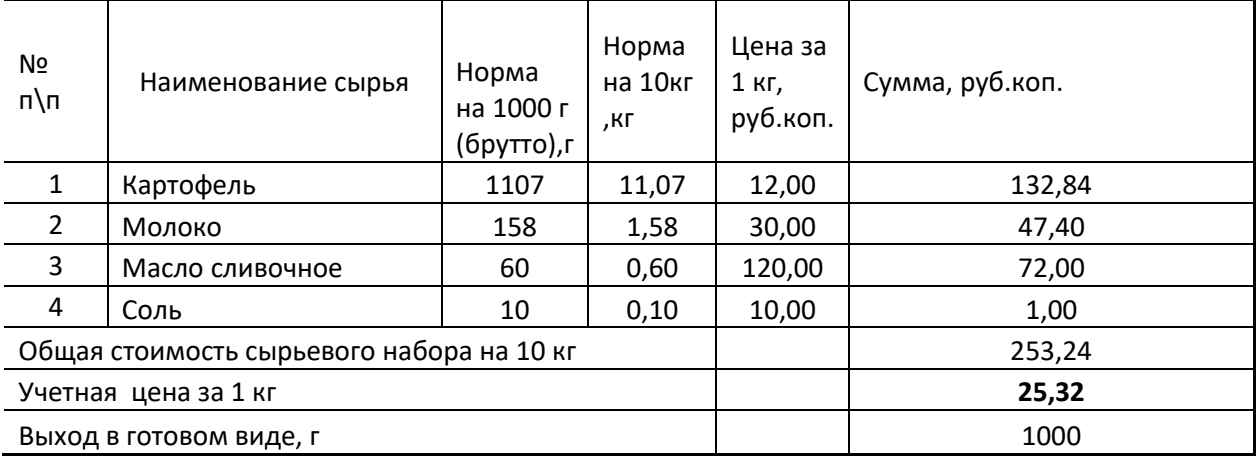

Значения в графе «сумма» должны вычисляться по правилам, установленным для расчета калькуляции.

#### **Время на выполнение задания 30 мин.**

#### **Критерии оценки:**

Оценка «5» - задание выполнено полностью, не превышено время выполнения задания, выполнено полностью самостоятельно.

Оценка «4» - задание выполнено с небольшими недочетами, самостоятельно, не превышено время выполнения задания

Оценка «3» - студент не смог выполнить задание самостоятельно, потребовалась консультация преподавателя по применяемым функциям ПО, не превышено время выполнения задания.

Оценка «2» - студент не в состоянии выполнить задание в отведенное время.

#### Тема 6. Технологии работы с базами данных в профессиональной деятельности

Задание 1. Выполните тестовое задание, выбрав ответы из предложенных вариантов ответов

#### 1. База данных-это...

1) набор взаимосвязанной информации в электронном виде:

2) система программного обеспечения, позволяющая работать с большим объемом взаимосвязанной информации;

3) файлы данных, предназначенные для хранения, изменения и обработки больших объемов взаимосвязанной информации.

#### 2. Все СУБД поддерживают в той или иной форме четыре основных операции:

1) добавить в базу данных одну или несколько записей:

2) удалить из базы данных одну или несколько записей;

3) оформить запись в базе данных;

4) настроить макросы для работы в базе данных;

5) найти в базе данных одну или несколько записей, удовлетворяющих заданному условию;

6) обновить в базе данных значение некоторых полей.

#### 3. В реляционных базах поддерживаются четыре основных типа полей:

1) числовой; 2) процентный 3) символьный; 4) дата; 5) графический; 6) логический.

#### 4. Базы данных с табличной формой организации называются...

1) табличными; 2) реляционными; 3) комплексными.

5. Таблина-это...

1) полный набор данных об определенном объекте;

2) элемент таблицы, который содержит данные определенного рода;

3) объект, предназначенный для печати данных;

4) объект, позволяющий получить данные из одной или нескольких таблиц;

5) объект, предназначенный в основном для ввода данных;

6) объект, предназначенный для хранения данных в виде записей.

#### 6. Форма- это...

1) полный набор данных об определенном объекте:

2) элемент таблицы, который содержит данные определенного рода;

3) объект, предназначенный для печати данных;

4) объект, позволяющий получить данные из одной или нескольких таблиц;

5) объект, предназначенный в основном для ввода данных;

6) объект, предназначенный для хранения данных в виде записей.

7. Запрос-это...

1) полный набор данных об определенном объекте;

) элемент таблицы, который содержит данные определенного рода;

3) объект, предназначенный для печати данных;

4) объект, позволяющий получить данные из одной или нескольких таблиц;

5) объект, предназначенный в основном для ввода данных;

б) объект, прелназначенный лля хранения ланных в виле записей.

#### 8. Отчет-это...

1) полный набор данных об определенном объекте;

2) элемент таблицы, который содержит данные определенного рода;

3) объект, предназначенный для печати данных;

4) объект, позволяющий получить данные из одной или нескольких таблиц;

5) объект, предназначенный в основном для ввода данных;

6) объект, предназначенный для хранения данных в виде записей.

#### 9. Поле в СУБД - это ...

1) полный набор данных об определенном объекте;

2) элемент таблицы, который содержит данные определенного рода;

3) объект, предназначенный для печати данных;

4) объект, позволяющий получить данные из одной или нескольких таблиц;

5) объект, предназначенный в основном для ввода данных;

6) объект, предназначенный для хранения данных в виде записей.

#### 10. Запись в СУБД - это...

1) полный набор данных об определенном объекте;

2) элемент таблицы, который содержит данные определенного рода;

3) объект, предназначенный для печати данных;

4) объект, позволяющий получить данные из одной или нескольких таблиц;

5) объект, предназначенный в основном для ввода данных;

6) объект, предназначенный для хранения данных в виде записей.

# **Время на выполнение задания 10 мин.**

#### **Критерии оценки**

Оценка «5» - даны правильные ответы на все вопросы.

Оценка «4» - даны правильные ответы на 8-10 вопросов.

Оценка «3» - даны правильные ответы на 6- 7 вопросов.

Оценка «2» - даны правильные ответы менее, чем на 6 вопросов

#### **Ключ**

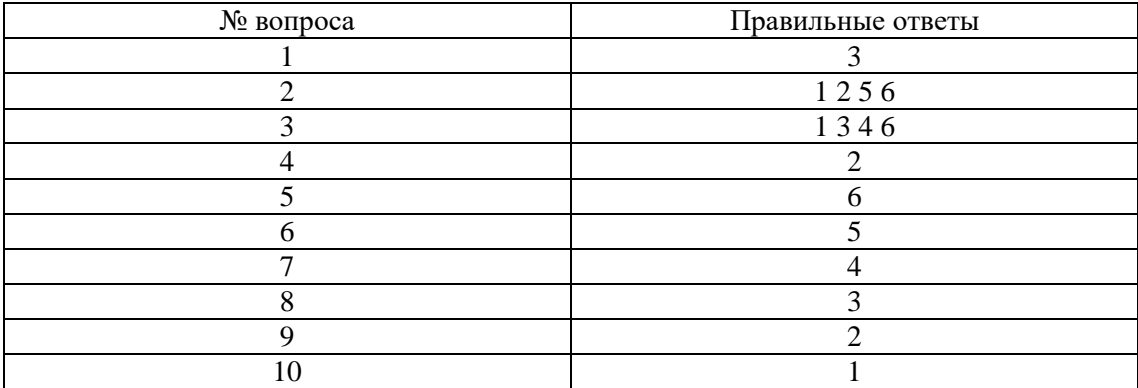

#### **Тема 7. Средства работы с графикой в профессиональной деятельности Задание 1.**

Оформить винную карту по образцу.

#### **Время на выполнение задания 45 мин.**

#### **Критерии оценки:**

Оценка «5» - задание выполнено полностью, не превышено время выполнения задания, выполнено полностью самостоятельно.

Оценка «4» - задание выполнено с небольшими недочетами, самостоятельно, не превышено время выполнения задания

Оценка «3» - студент не смог выполнить задание самостоятельно, потребовалась консультация преподавателя по применяемым функциям ПО, не превышено время выполнения задания.

Оценка «2» - студент не в состоянии выполнить задание в отведенное время.

#### **Задание 2.**

Оформить листовку об открытии ресторана по образцу.

#### **Вопросы к зачету по учебной дисциплине**

- 1. Понятие информационного процесса.
- 2. Основные информационные процессы.
- 3. Понятие информационной технологии.
- 4. Этапы развития информационных технологий.
- 5. Понятие информационного общества, основные признаки.
- 1. Этапы развития вычислительных средств (поколения ЭВМ)
- 6. Состав ЭВМ.
- 7. Комплектации компьютерного рабочего места в профессиональной сфере.
- 8. Классификация автоматизированных информационных систем.
- 9. Структура информационных систем.
- 10. Виды профессиональных автоматизированных систем.
- 11. Текстовые редакторы: назначение, возможности, конкретные примеры.
- 1. Электронные таблицы, их назначение, использование в информационных системах профессионального назначения.
- 12. Понятие базы данных. Реляционная база данных.
- 13. Системы управления базами данных, определение и функции
- 14. Объекты, атрибуты и связи. Основные объекты СУБД.
- **15.** Программы для создания презентаций: возможности, конкретные примеры.
- **16.** Программы векторной графики: возможности, конкретные примеры.

#### **Критерии при выставлении оценки по зачету.**

При выставлении оценки учитывается

1) Выполнение контрольных заданий по каждому разделу

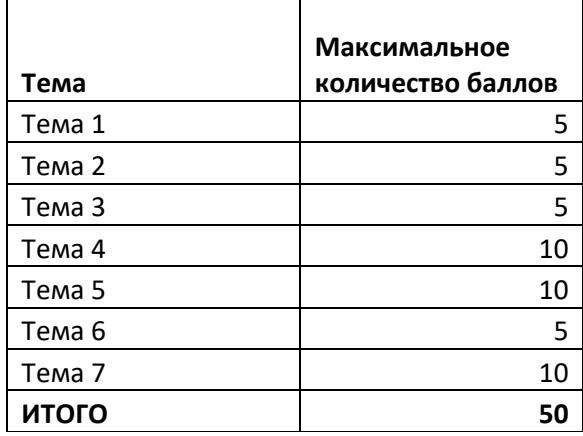

2) Выполнение практических заданий. Максимальное количество баллов – 50.

3) Итоговая максимальная сумма баллов – 100. Итоговая оценка «5» - от 90 до 100 баллов. Итоговая оценка «4» - от 75 до 89 баллов. Итоговая оценка «3» - от 50 до 74 баллов. Итоговая оценка «2» - менее 50 баллов..

# **6. Литература:**

#### **Основная**

1. 1 Михеева Е.В. Информационные технологии в профессиональной деятельности: учеб. Пособие для сред. Проф. Образования –15-е изд., стер. - М.: Издательский центр «Академия», 2017. – 384 с.

2. Михеева Е.В. Практикум по информационным технологиям в профессиональной деятельности: учеб. Пособие для сред. Проф. Образования – 14-е изд., стер. - М.: Издательский центр «Академия», 2014. – 256 с.

3. Астафьева Н.Е. Информатика и ИКТ : практикум для профессий и специальностей технического и социально-экономического профилей : учеб. пособие для сред. проф. образования /Н. Е. Астафьева, С. А. Гаврилова, М. С. Цвет кова ; под ред.М.С.Цветковой. — 4-е изд., стер. — М. : Издательский центр «Академия», 2014. — 272 с.